台南市公立仁德區依仁國民小學112學年度第一學期三年級彈性學習--網路漫遊趣--課程計畫(普通班□特教班)

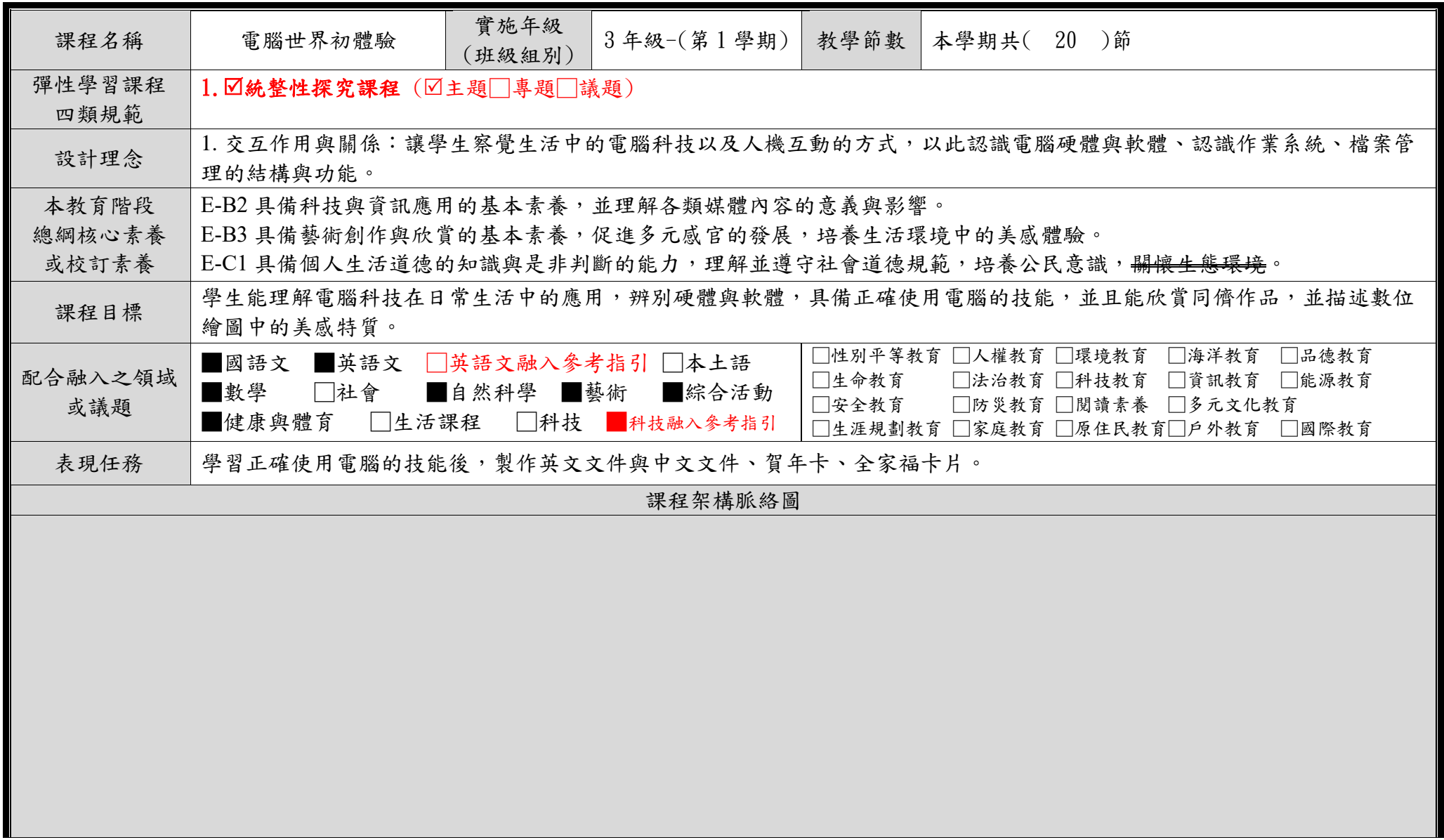

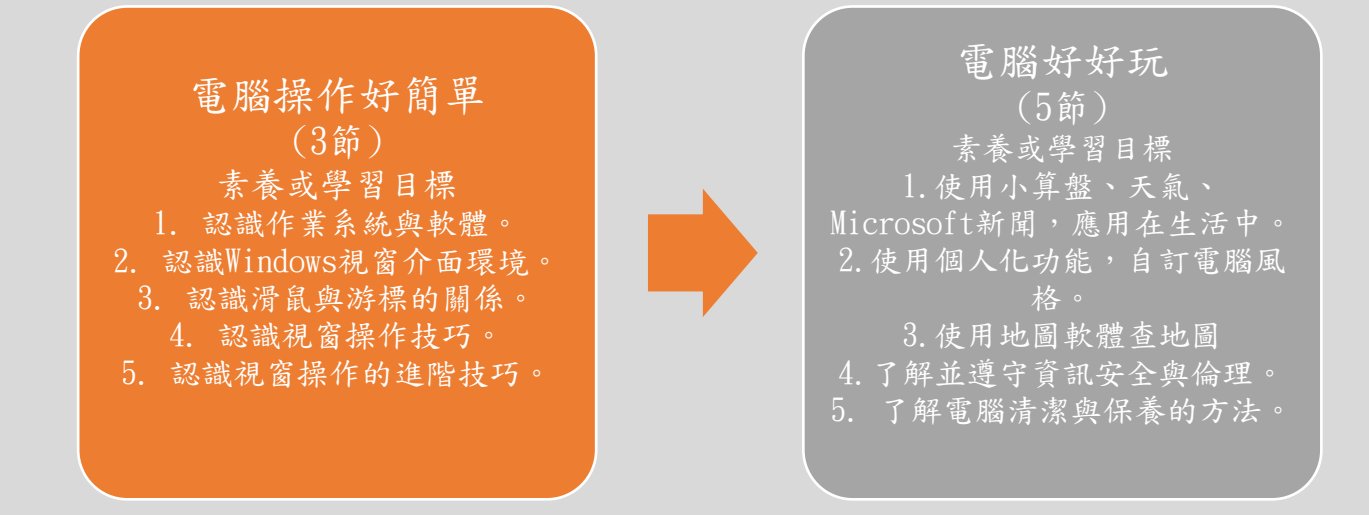

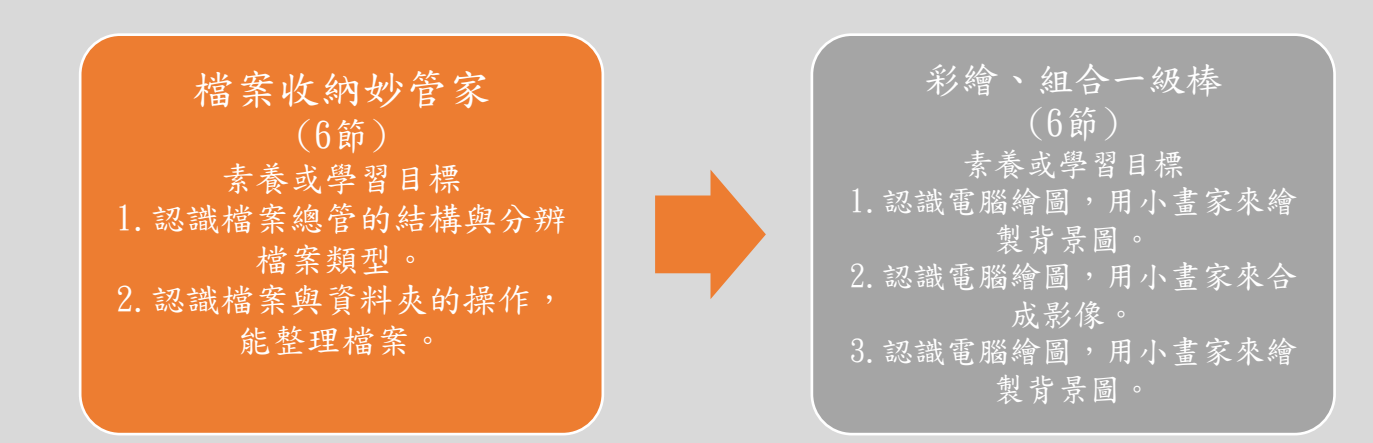

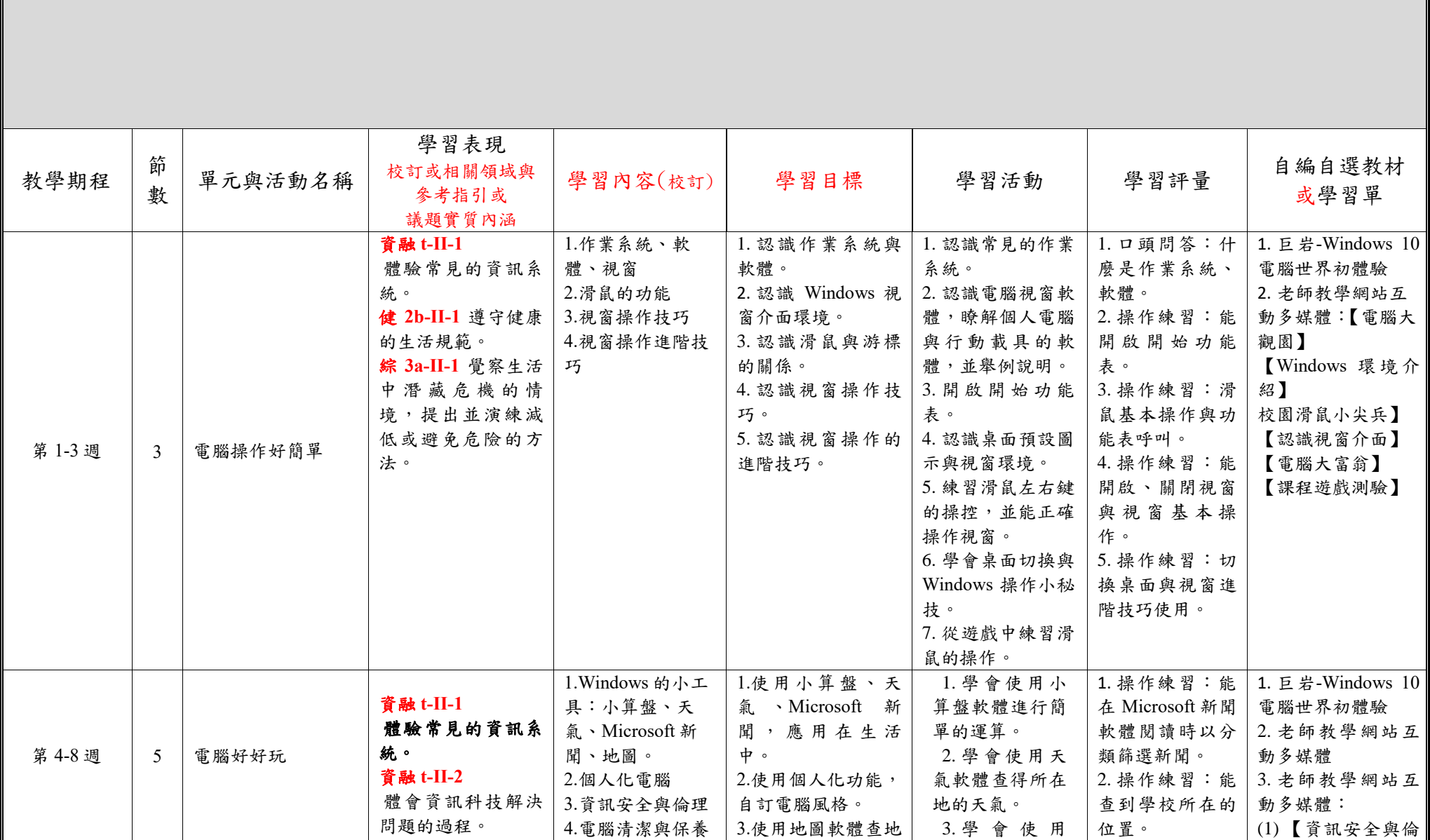

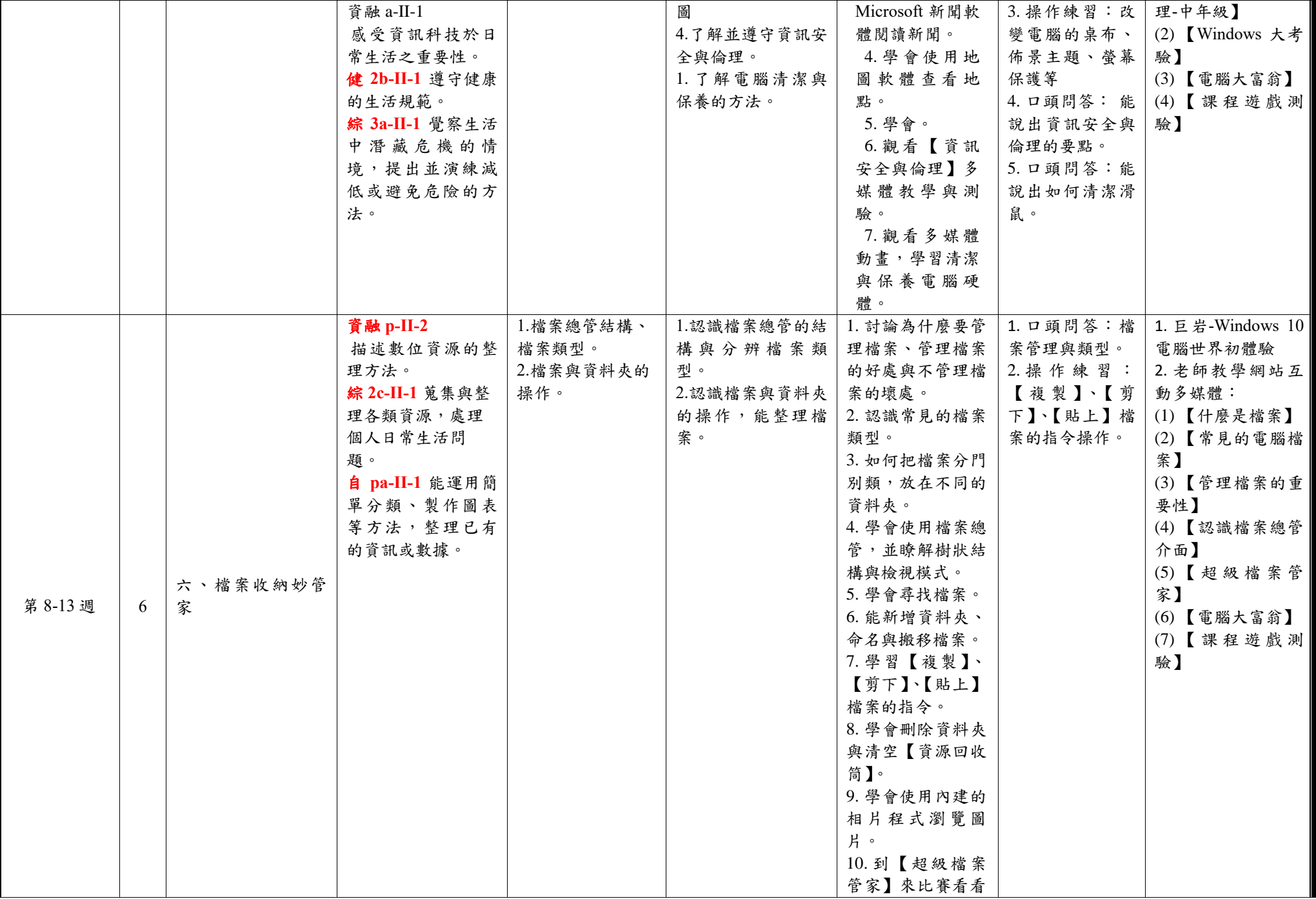

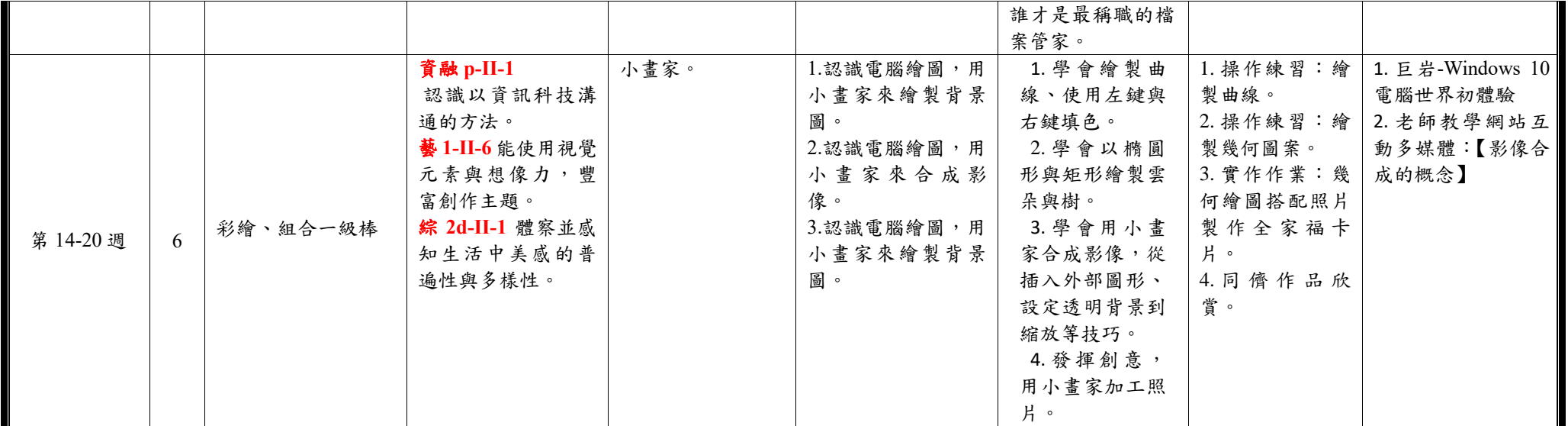

◎教學期程請敘明週次起訖,如行列太多或不足,請自行增刪。

◎彈性學習課程之第 4 類規範(其他類課程),如無特定「自編自選教材或學習單」,敘明「無」即可。

台南市公立仁德區依仁國民小學112學年度第二學期三年級彈性學習--網路漫遊趣--課程計畫(普通班□特教班)

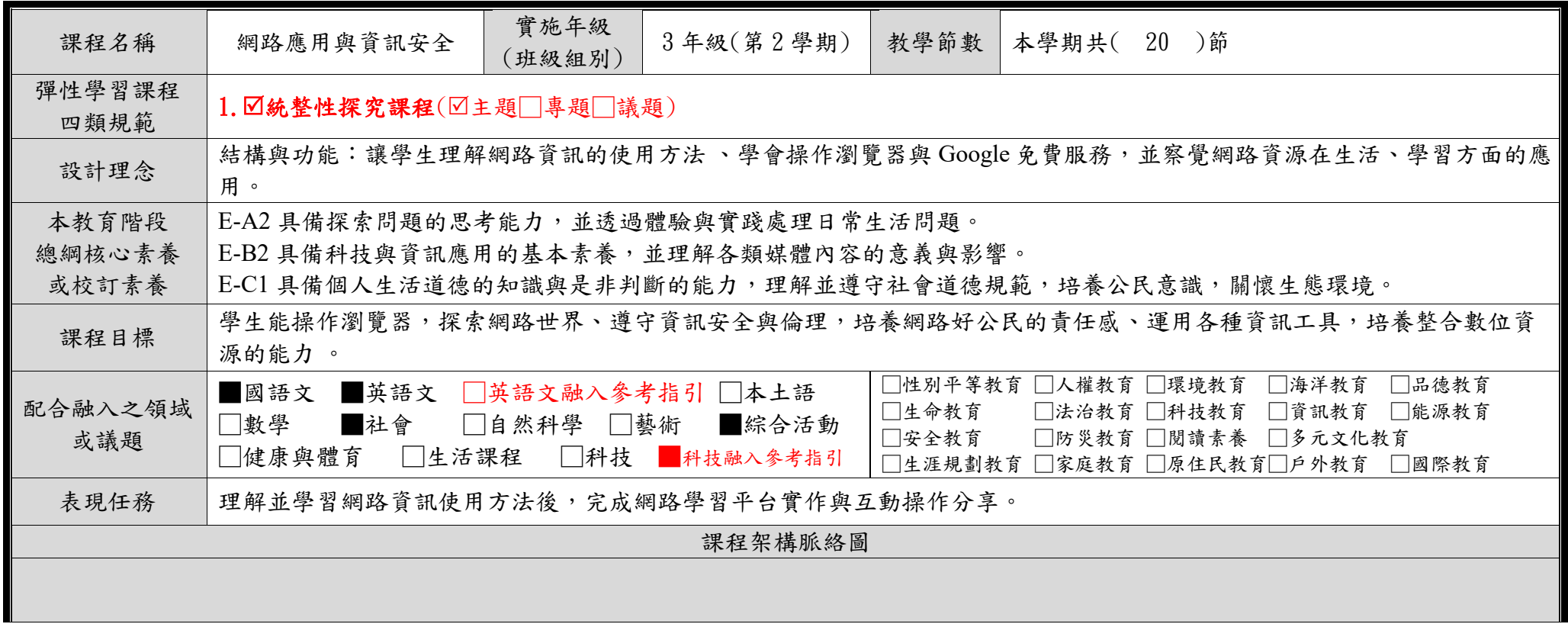

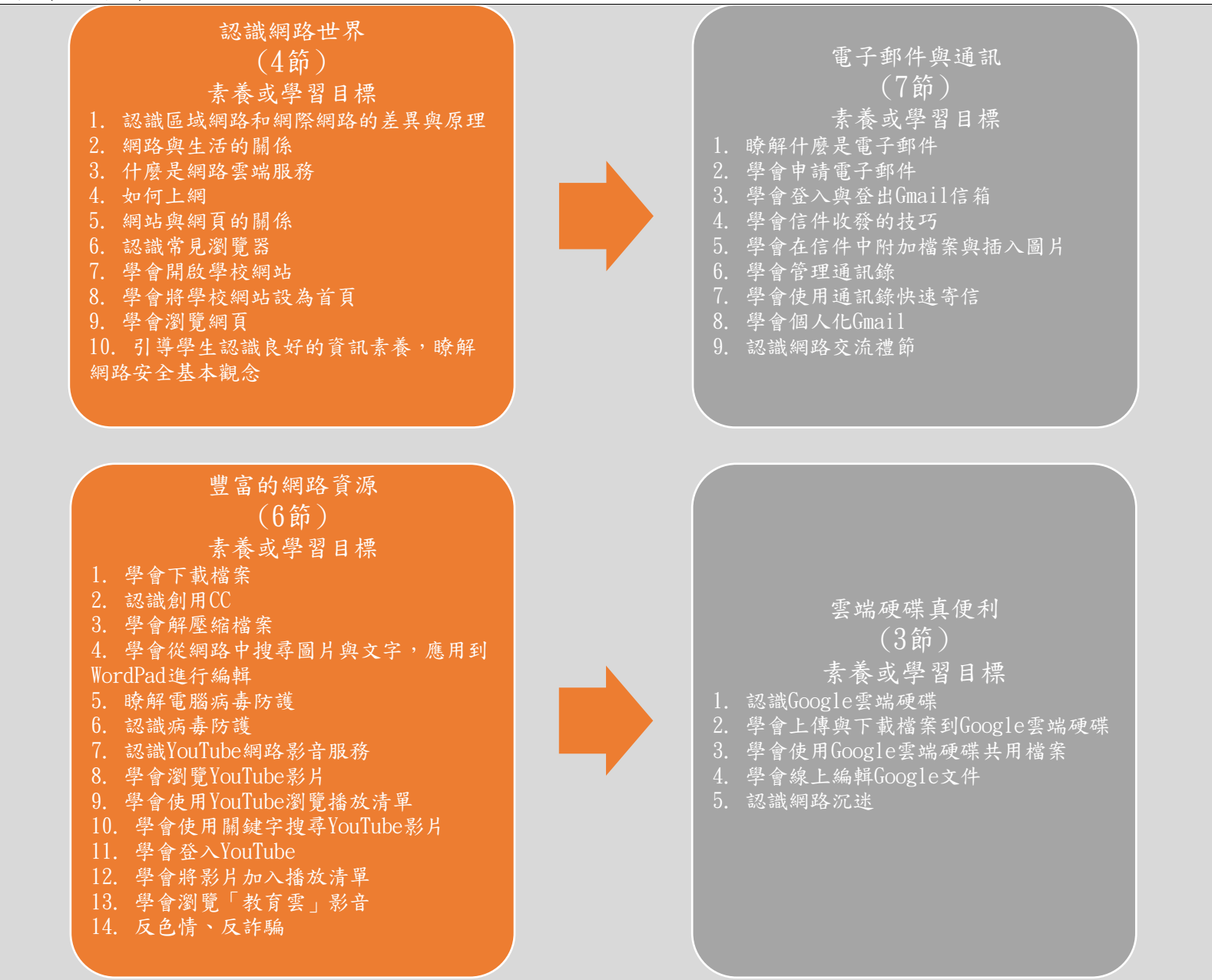

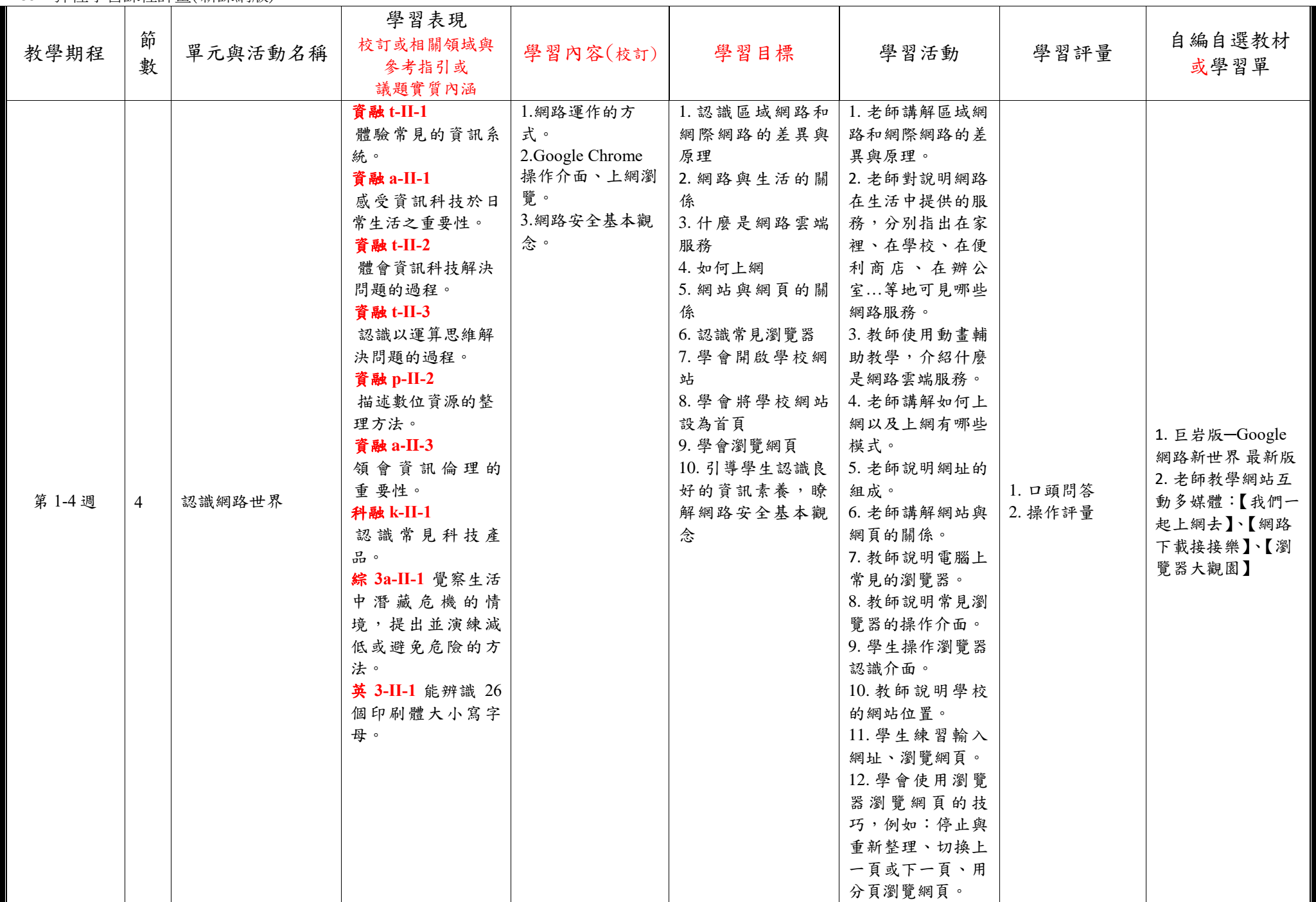

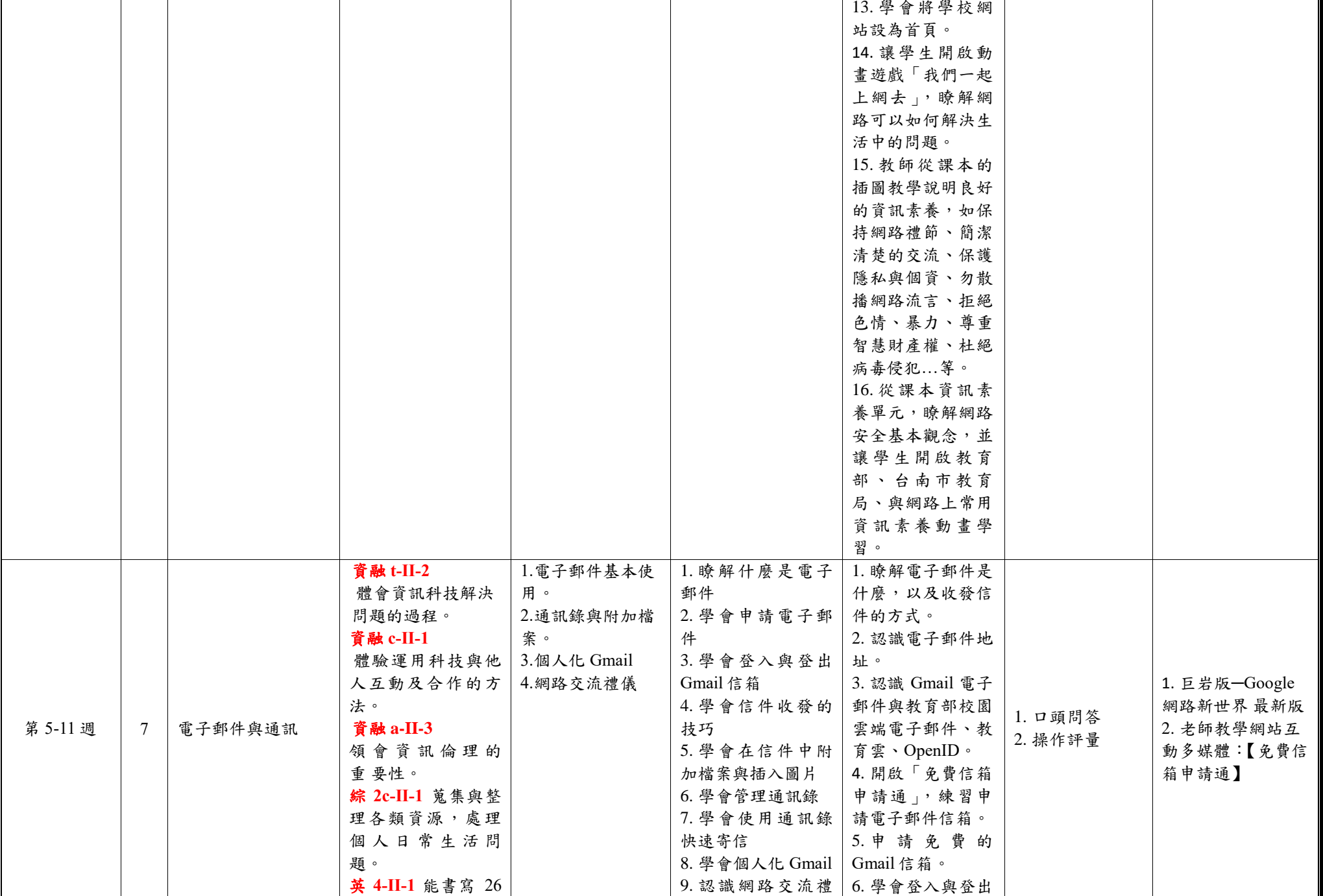

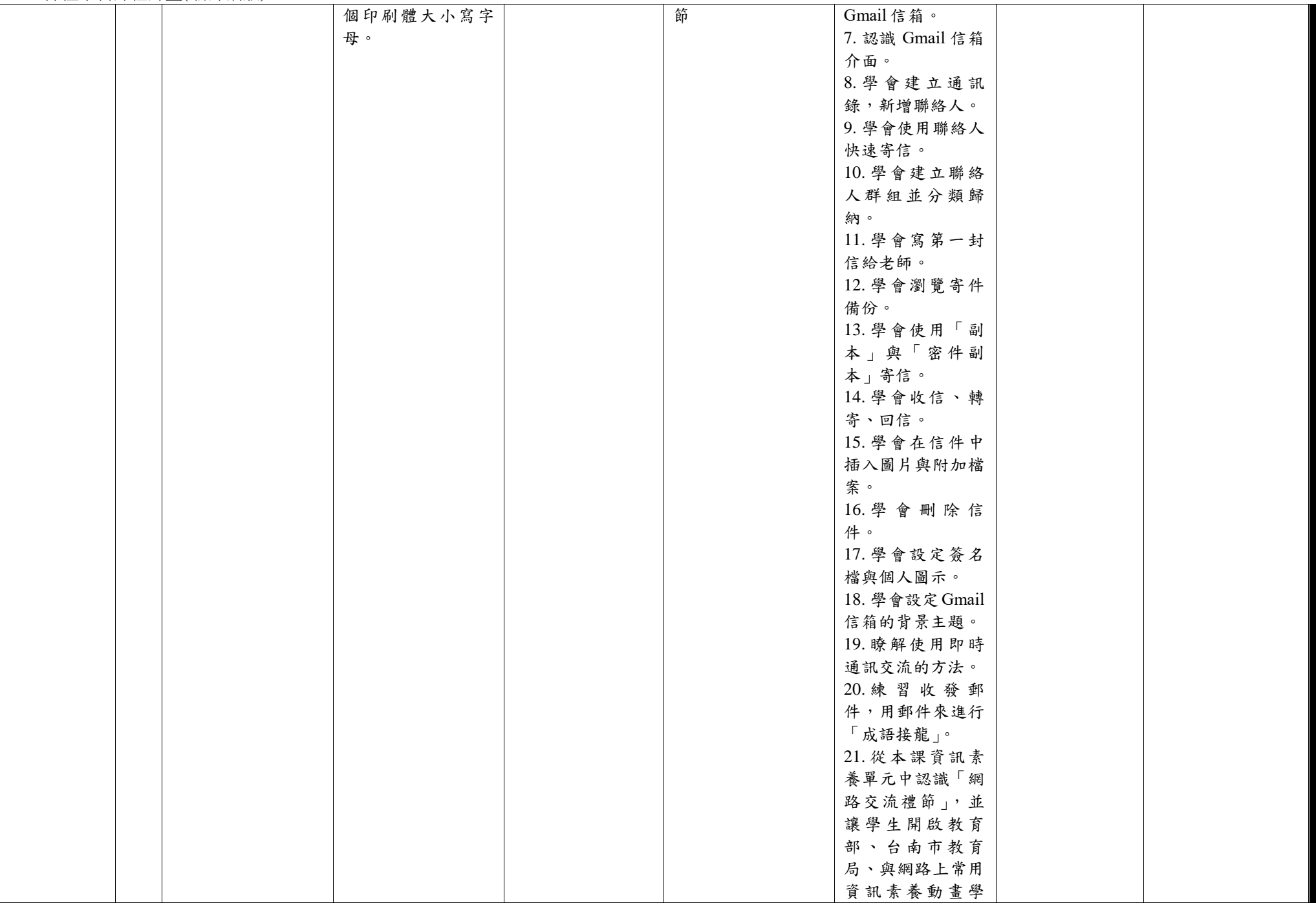

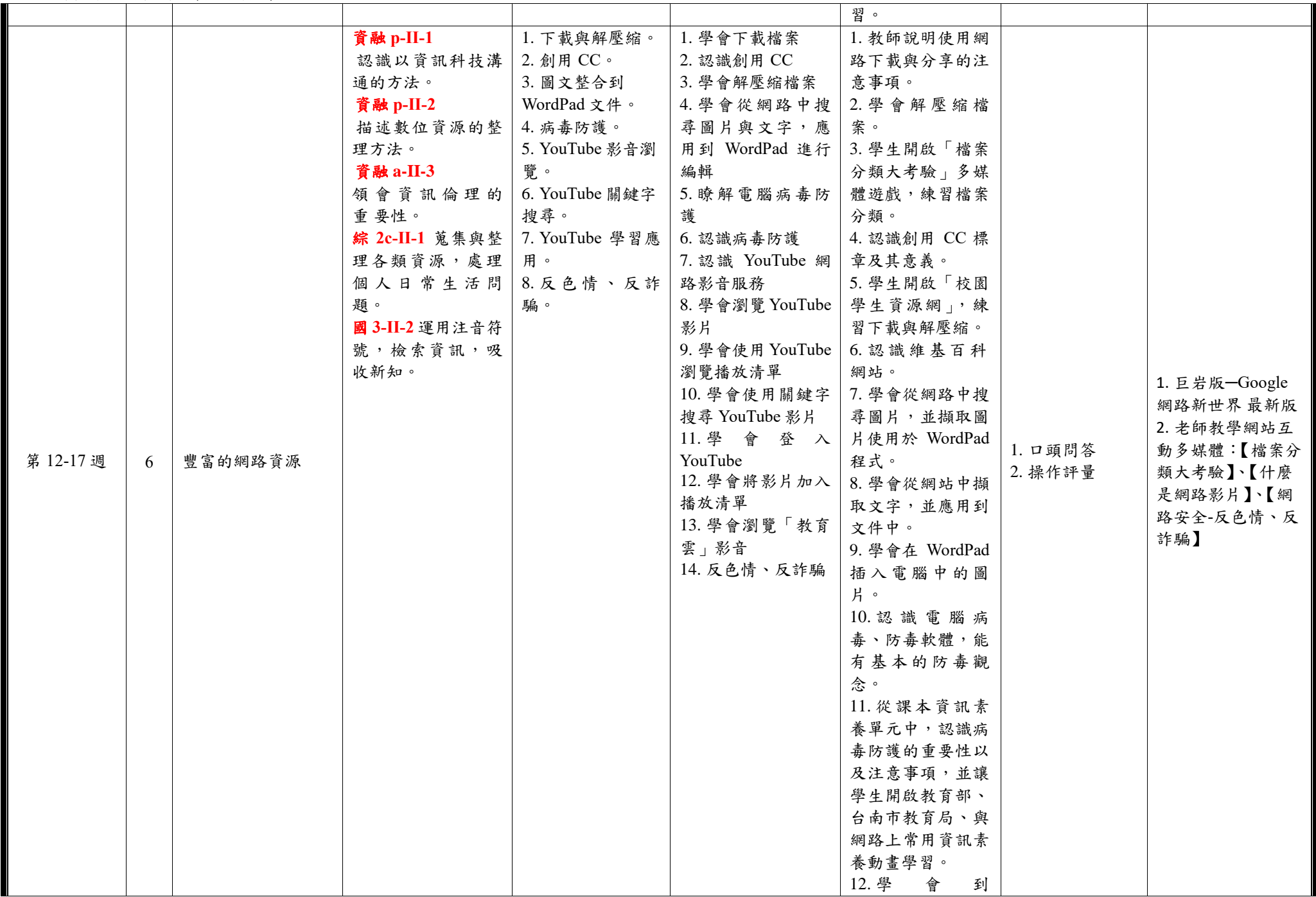

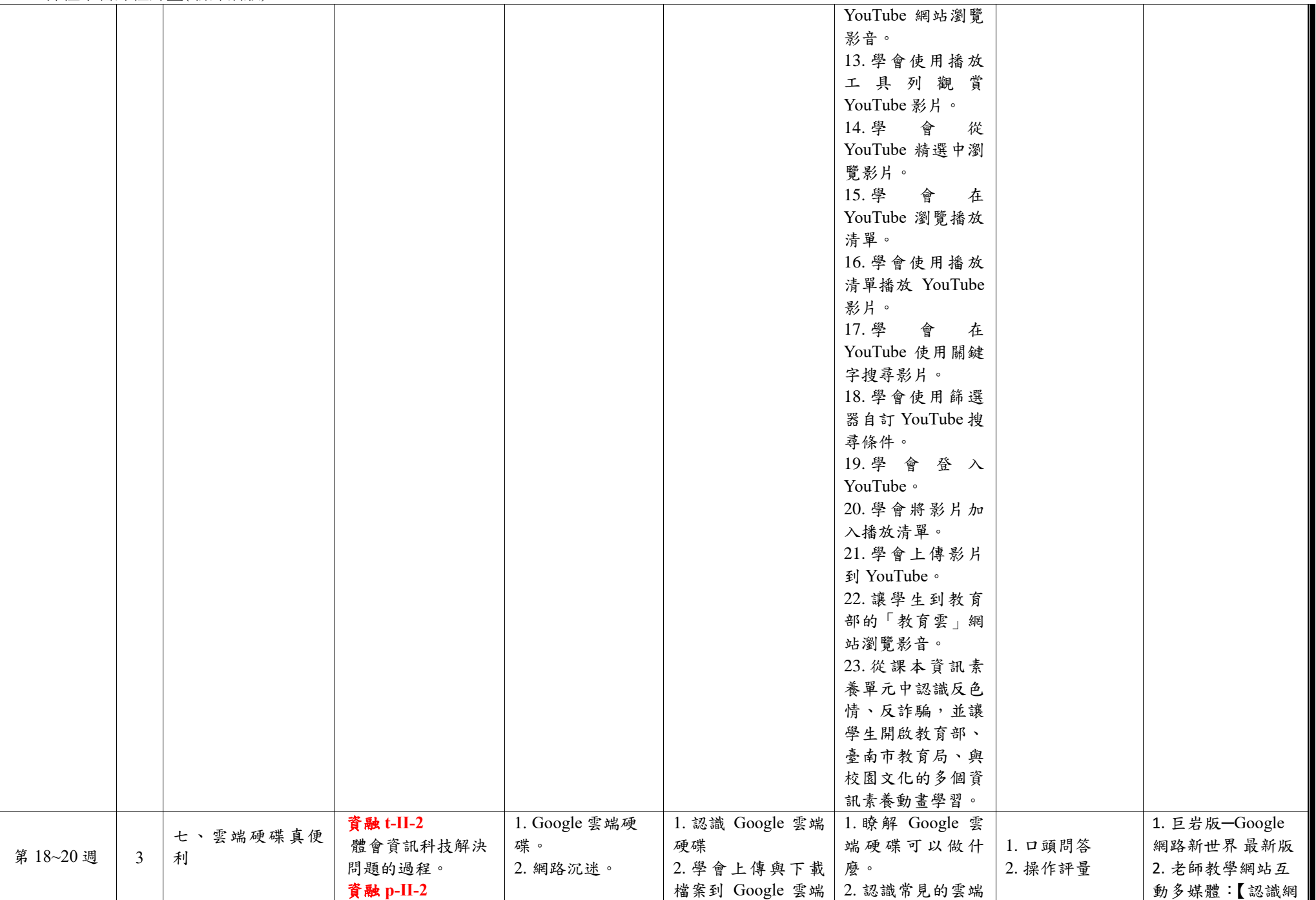

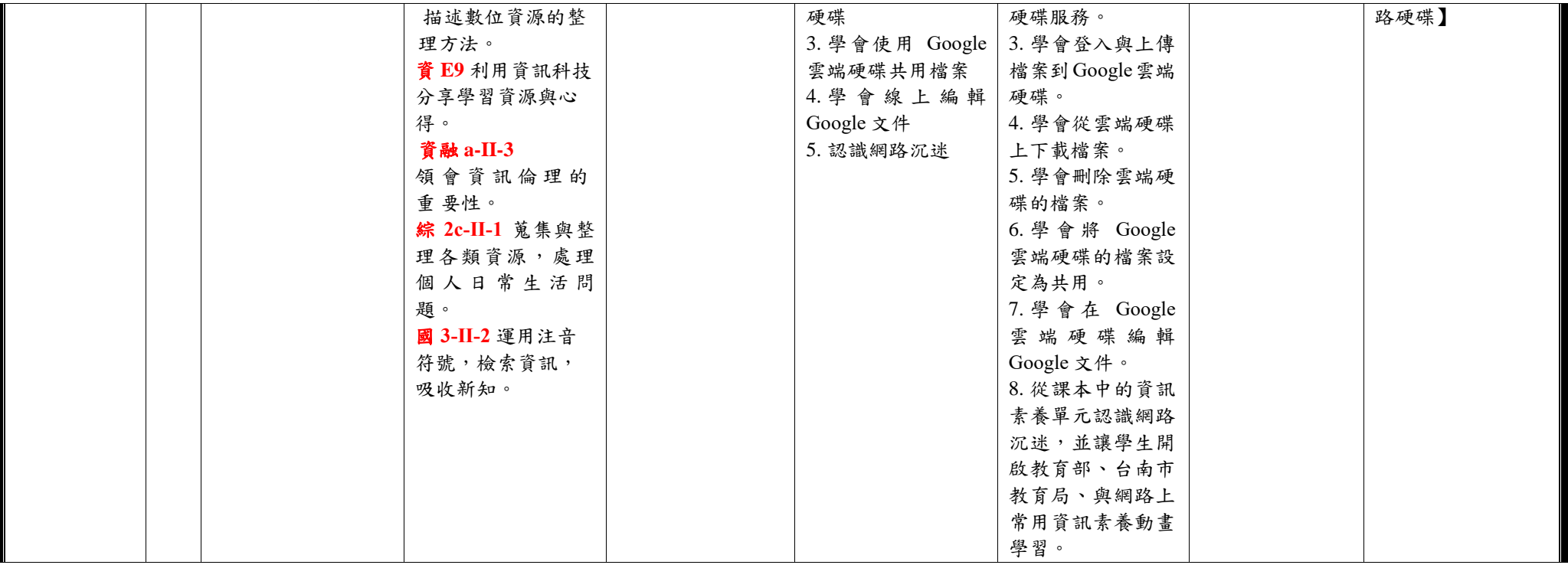

◎教學期程請敘明週次起訖,如行列太多或不足,請自行增刪。

◎彈性學習課程之第 4 類規範(其他類課程),如無特定「自編自選教材或學習單」,敘明「無」即可。